**Instituto de Ciências Biomédicas - USP Biossegurança e Boas Práticas de Laboratório do ICB (ed. 2020) Docente: Prof. Dr. Enrique Mario Boccardo Pirulivoa**

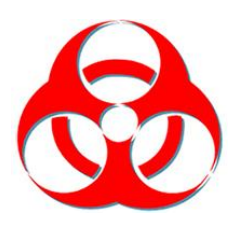

## **Acesso ao ambiente virtual do curso**

1. Caso **não tenha cadastro** no ambiente **Cursos de Extensão**, siga os passos abaixo:

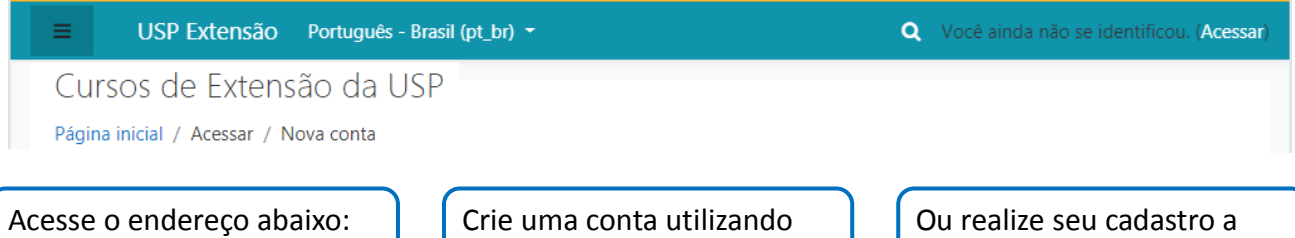

**[https://](https://cursosextensao.usp.br/login/signup.php) [cursosextensao.usp.br/](https://cursosextensao.usp.br/login/signup.php) [login/signup.php](https://cursosextensao.usp.br/login/signup.php)**

Crie uma conta utilizando seu número de **CPF** e o **código de convite** abaixo: **CIBio202001**

Ou realize seu cadastro a partir da senha única USP, caso possua.

Anote os dados de **usuário** e de **senha**. Eles serão necessários para o acesso ao ambiente de aulas e inscrições para outros cursos.

2. Caso **já tenha cadastro** no ambiente **Cursos de Extensão**, siga os passos abaixo para se inscrever no curso **Uso de Animais para Experimentação**:

Realize o *login* (usuário e senha) no ambiente **Cursos de Extensão**.

No primeiro acesso ao curso **Biossegurança e Boas Práticas de Laboratório** o usuário encontrará as atividades bloqueadas. Será necessário preencher o **Formulário de perfil do participante** e indicar o vínculo com a Instituição.

Acesse o endereço abaixo: **[https://](https://cursosextensao.usp.br/course/view.php?id=1542) [cursosextensao.usp.br/](https://cursosextensao.usp.br/course/view.php?id=1542) [course/](https://cursosextensao.usp.br/course/view.php?id=1542) [view.php?id=1542](https://cursosextensao.usp.br/course/view.php?id=1542)**

O participante deverá aguardar para que as informações sejam conferidas e as aulas liberadas.

A confirmação de liberação das aulas será encaminhada por e-mail.

Utilize a **chave de inscrição**  abaixo para fazer a inscrição:

**CIBio202001**

O curso é formado por 4 módulos; cada um deles possui um questionário e é necessário obter nota mínima de 7,5 pontos para passar para o módulo seguinte e, ao final, obter a **Declaração de Conclusão do curso**.

Entre em contato em caso de dúvidas: Marcos Matsukuma (matsukuma2000@usp.br).

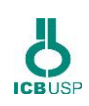